## **GUIA DE CIRCUITOS LOGICOS COMBINATORIOS**

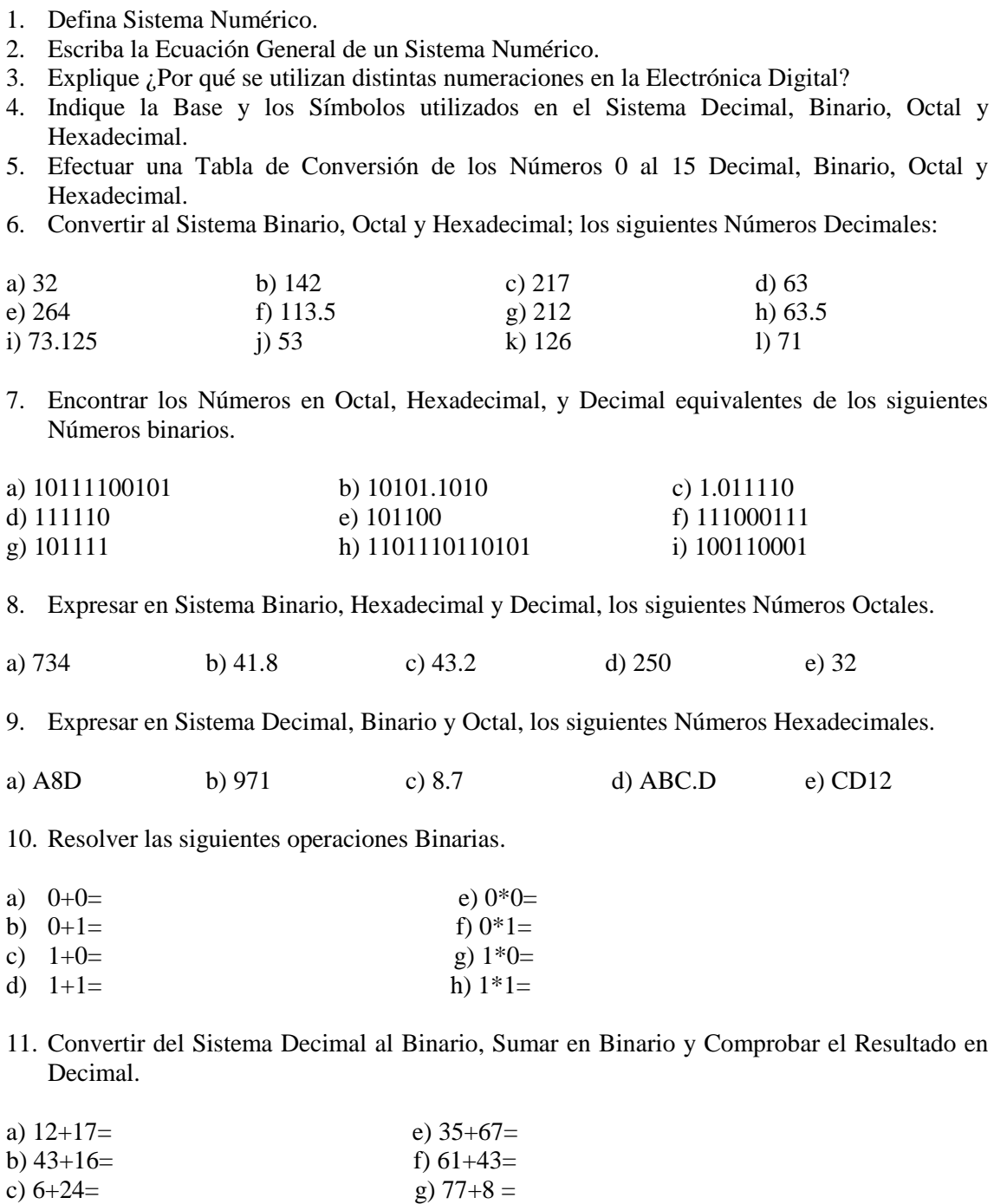

d)  $73+22=$  h)  $82+13=$ 

12. Efectuar las siguientes sumas binarias y checar el resultado en forma Decimal.

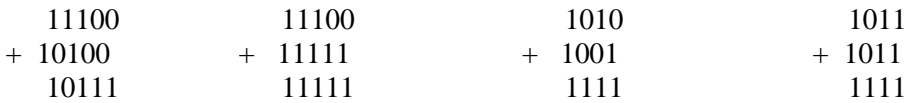

13. Convierta del Sistema Decimal al Sistema Binario efectuando la resta por el Método de Complemento a 2. Compruebe en forma Binaria.

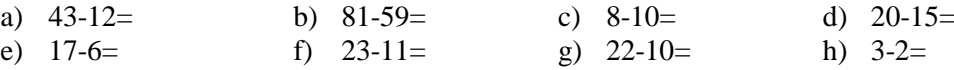

14. Efectúe las siguientes operaciones Decimales en forma Binaria, comprobando el resultado en forma Decimal.

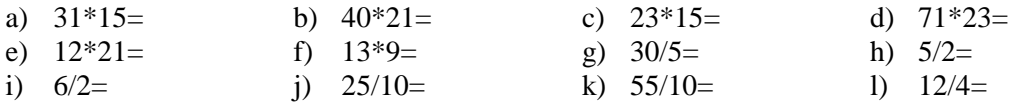

- 15. Menciona las características del código BCD.
- 16. Coloca una tabla de conversión de código DECIMAL A BCD DEL 0 AL 20
- 17. Menciona el significado y características del código ASCII
- 18. Menciona el significado y características del código EBCDIC
- 19. Coloca una tabla de caracteres ASCII
- 20. Coloca una tabla de caracteres EBCDIC
- 21. Defina operador Lógico o Compuerta Lógica.
- 22. De las Compuertas NOT, AND, OR, NAND, NOR Y OR Exclusiva escriba:
- a) Tabla de Verdad.
- b) Símbolo.
- c) Analogía Eléctrica.
- d) Diagrama de Tiempos.
- e) Ecuación Lógica.
- 23. Dibuje una Compuerta OR de dos entradas con Compuertas NOR.
- 24. Dibuje una Compuerta AND de dos entradas con Compuertas NOR.
- 25. Dibuje una Compuerta AND de dos entradas con Compuertas NAND.
- 26. Dibuje una Compuerta OR de dos entradas con Compuertas NAND.
- 27. Dibuje un Inversor con Compuertas NOR.
- 28. Dibuje un Inversor con Compuertas NAND.
- 29. ¿Qué es el Algebra de Boole?
- 30. ¿Cuáles son las operaciones Básicas del Algebra de Boole?
- 31. Defina Variable Binaria.
- 32. ¿Qué es una Tabla de Verdad?
- 33. ¿Cuántas combinaciones o posibilidades existen en una Tabla de Verdad para 2, 3 y 4 variables, Dibuje las Tablas de Verdad?
- 34. Escriba los Axiomas del Algebra de Boole.
- 35. Escriba los Teoremas del Algebra de Boole.
- 36. Demuestre los Axiomas y Teoremas anteriores empleando Tablas de Verdad.
- 37. Demostrar las siguientes igualdades por el método algebraico y por Tabla de Verdad.
- a)  $(X + Y') Y = XY$
- b)  $(X' + Y') (X + Y) = X'Y + XY'$
- c)  $(Y + Z)(X + Z) = Z + XY$
- d)  $(X + Y) (Y + Z) (X + Z) = XY + XZ + ZY$
- e)  $(X + Z)(X' + Y + Z) = XY + Z$
- f)  $A + A'B = A + B$
- g)  $(X + Y + XY) (X + Y') (X'Y) = 0$
- h)  $A + AB + (A + B) C = A + BC$
- i)  $ABC + (B + C) (B + D) + (A + C + D) = A + B + C + D$
- 38. Explique que es un Mapa de Karnaugh y para que sirve.
- 39. ¿Cuales son las Reglas para la Elaboración de un Mapa de Karnaugh?
- 40. Efectúe el Mapa de Karnaugh para 2, 3 y 4 variables
- 41. En base a que se efectúa la reducción de funciones en un Mapa de Karnaugh
- 42. ¿Cuántas Variables se eliminan para 2, 4, 8 y 16 Celdas Adyacentes?

43. Obtener la Función de Reducción de los siguientes Mapas de Karnaugh.

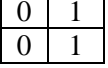

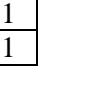

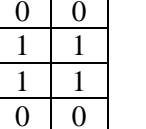

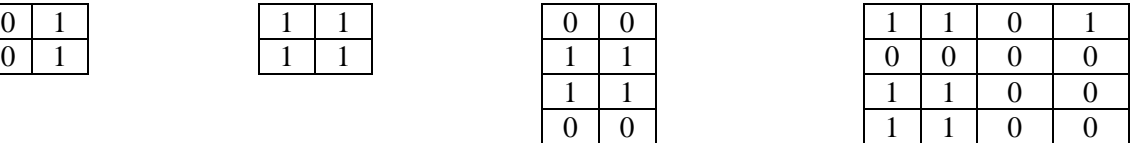

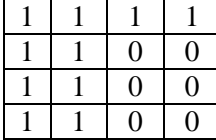

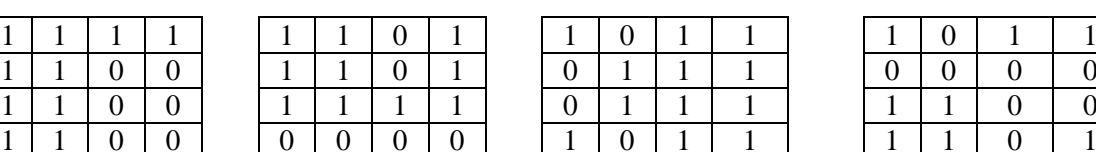

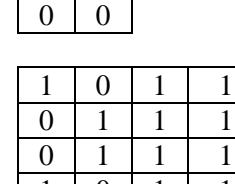

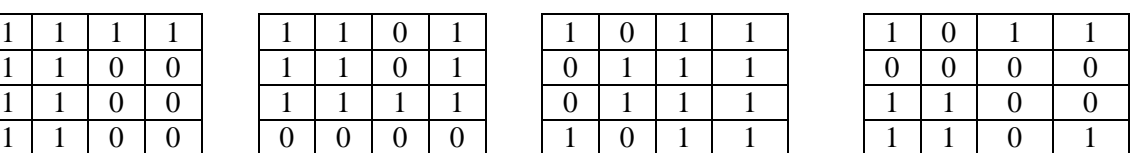

- 44. Efectúe la Reducción de las siguientes funciones aplicando Mapas de Karnaugh por unos y ceros.
- a)  $F = A + AB$
- b)  $F = XYZ + YZ$
- c)  $F = A + BC + ACD + ABD$
- d)  $F = ABCD + ABCD + ABCD + ABCD + ABCD + ABCD + ABCD + ABCD + ABCD$
- e)  $F = A + AC + AB + BC + B + C$
- f)  $F = ABC + ABC + ABC + ABC$
- g)  $F = ABCD + ABCD$
- h)  $F = ABCD + ABCD + ABCD + ABCD$
- i)  $F = ABCD + ABCD + ABCD + ABCD + ABCD + ABCD + ABCD + ABCD + ABCD$
- 45. De los siguientes circuitos:
- a) Determinar su Función Lógica.
- b) Simplificarla con Mapas de Karnaugh.
- c) Establecer el circuito de la Función Simplificada.
- d) Establecer el circuito Simplificado solo con Compuertas NAND.
- e) Efectuar el Circuito Simplificado solo con Compuertas NOR.

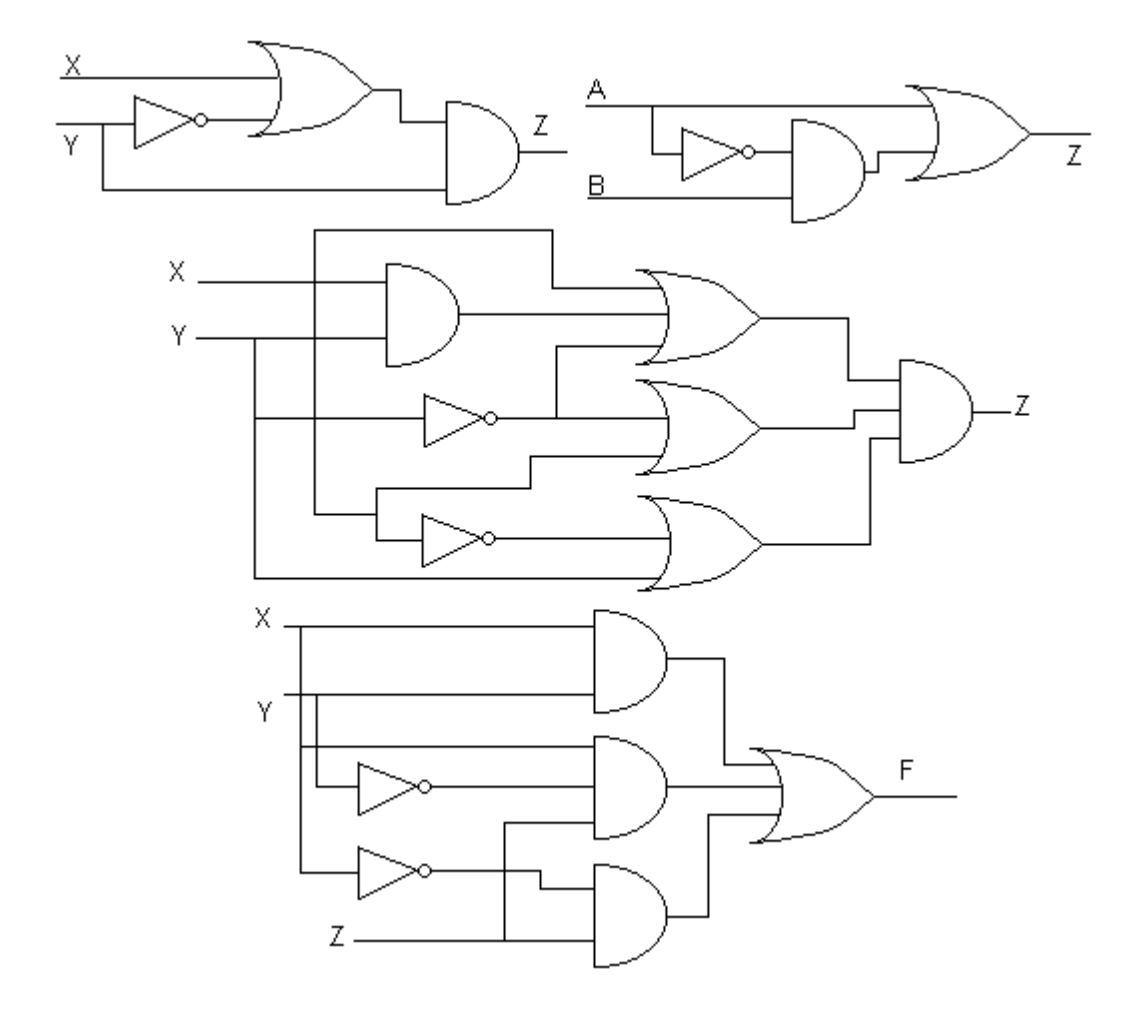

- 46. Obtener la Tabla de Verdad, Función Booleana y el Circuito Lógico de una Función que detecte una mayoría de 12 Votos a partir de lo siguiente: existen 4 Votos de personas A, B, C y D el voto de A vale 1, el voto de B dos veces A, el de C dos veces B y el de D dos veces C.
- 47. Obtener una Ecuación Lógica que gobierne lo siguiente:
- a) Un vendedor puede Visitar en un día a un solo cliente sí esta en un lugar lejano.
- b) Si escoge otra ruta puede visitar a dos clientes.
- c) Si el consulta un guía puede visitar a dos clientes, uno descrito en A y otro en B.

*INSTITUTO POLITÉCNICO NACIONAL ING. MARTÍN VERA LOZADA CECYT No. 1 GONZALO VÁZQUEZ VELA ACADEMIA DE SISTEMAS DIGITALES* 

 *TURNO VESPERTINO* 

- 48. En una Universidad Moderna se ha convenido formar un comité para tomar decisiones clave, el comité esta compuesto por el Decano, el Presidente, el Profesor y un Estudiante. La mayoría de 2/3 decide y los votos se reparten de esta manera: 4 Votos para el Decano y el Presidente, 3 para el Profesor y 1 para el Estudiante. Cada miembro del comité dispone de un interruptor que acciona para decir sí. No existe fracción de voto, construir una Tabla de Verdad, Ecuación Lógica y el Circuito Lógico en el que se encienda una lampara si y solo si, él numero de Votos Favorables sobrepase el mínimo.
- 49. Un tren controlado automáticamente solo puede abandonar la estación si todas las puertas están cerradas y el próximo tramo esta desocupado; no obstante puede moverse con control manual si el próximo tramo esta desocupado, construir una Tabla de Verdad para las combinaciones posibles para mover el tren y expresarlo mediante una Ecuación Lógica y su circuito lógico correspondiente.
- 50. Diseñar un medio sumador Binario de un bit.
- 51. Diseñar un sumador completo de un bit.
- 52. Diseñar un restador binario de un bit.
- 53. Diseñar un detector de magnitud relativo o comparador, el cual debe comparar dos Números binarios de dos bits; debiendo detectar en su salida si son iguales y si no lo son, cuales son los mayores.
- 54. Escriba los principales códigos binarios que conozca, indicado dos características.
- 55. Obtener el circuito lógico de un decodificador que convierta del código BCD a un código a ser indicado en un Display de 7 Segmentos.
- 56. Diseñar un decodificador que convierta del código Gray al código BCD.